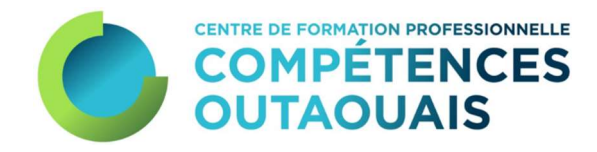

# GUIDE D'INFORMATION DE LA FORMATION À DISTANCE

Secteur professionnel

Secrétariat et comptabilité

#### Mise en pages

Mélanie Charrette Vicky Lafrenière Guylaine Leblanc

©2005 Dernière révision le 23 juin 2022 Vicky Lafrenière Marc St-Laurent

Centre de formation professionnelle Compétences Outaouais Formation à distance (secteur professionnel) 183, rue Broadway Ouest Gatineau (Québec) J8P 3T6

Téléphone : 819 643-4640 Télécopieur : 819 643-5204

Courriel : cco-broadway@cssd.gouv.qc.ca

Les services sont offerts par le Centre de services scolaire des Draveurs dans le cadre d'ententes avec les centres de services scolaires suivants :

Centre de services scolaire des Hauts-Bois de l'Outaouais Centre de services scolaire des Portages de l'Outaouais Centre de services scolaire au Cœur-des-Vallées

# TABLE DES MATIÈRES  $\approx$

## **PAGE**

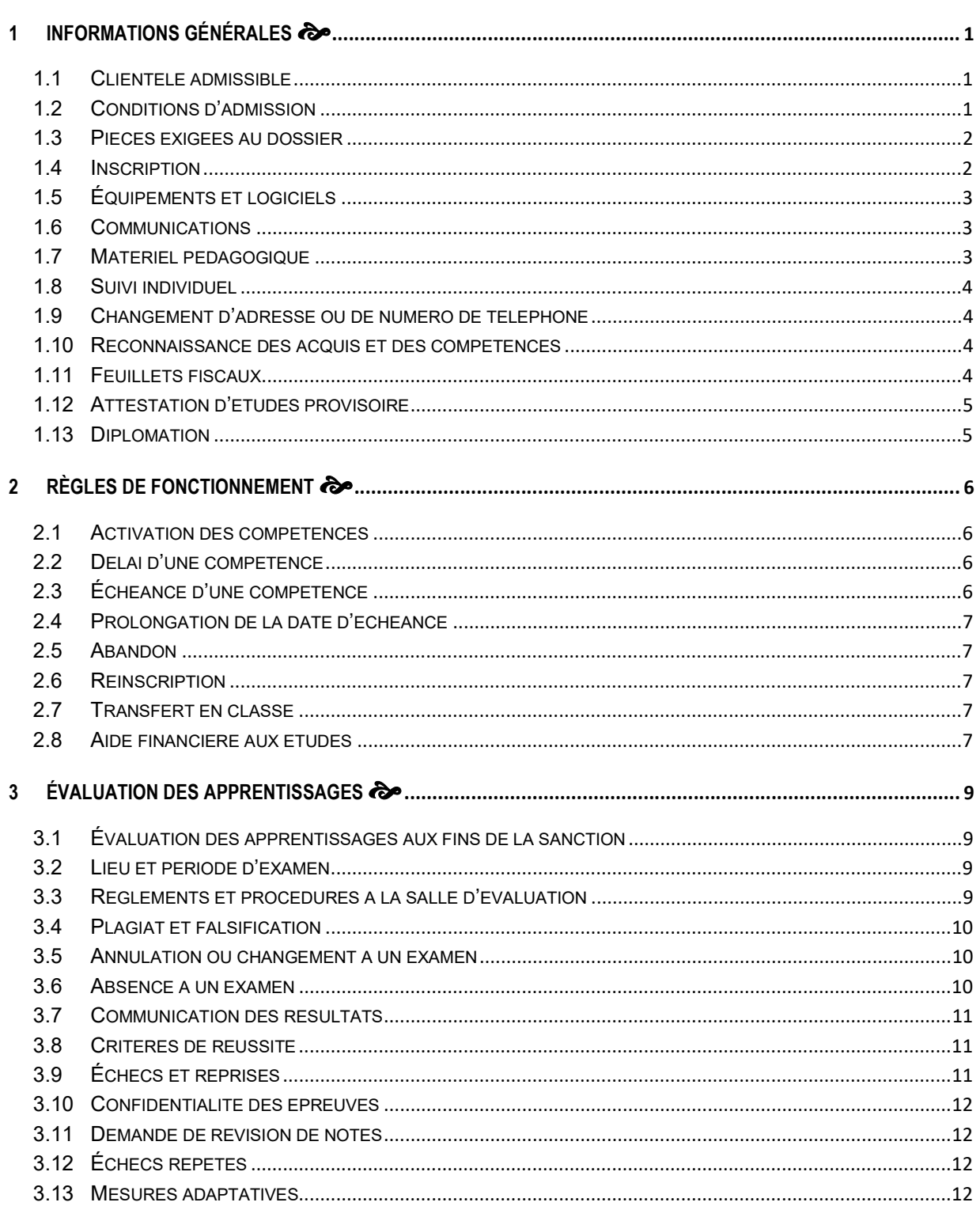

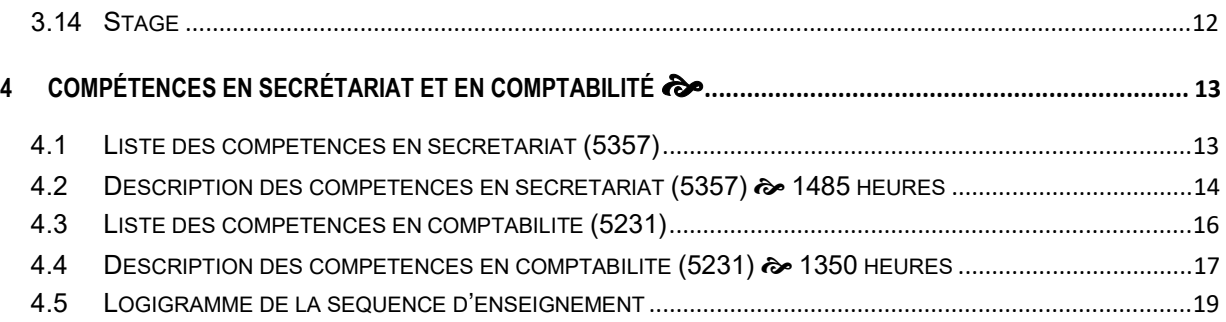

Le Centre de services scolaire des Draveurs est fier d'offrir le service de la formation à distance en mode asynchrone aux personnes qui préfèrent étudier à domicile ou qui ne peuvent se déplacer pour suivre des cours. Conformément aux ententes signées avec les centres de service de la région, le Centre de services scolaire des Draveurs dessert l'ensemble de la population francophone de la région administrative 07 Outaouais.

La formation à distance est de qualité équivalente à celle offerte dans les centres de formation professionnelle. Le matériel pédagogique est adapté pour faciliter un apprentissage autonome et la possibilité de réussite est aussi bonne que si vous suiviez des cours en classe dans un centre de formation professionnelle.

Le Guide d'information de la formation à distance est un outil de référence réunissant tout ce que vous devez savoir sur l'admission, les règles de fonctionnement et l'évaluation des apprentissages.

## 1.1 Clientèle admissible

Tout adulte de 16 ans ou plus au 30 septembre de l'année scolaire en cours qui répond aux préalables exigés pour l'inscription à un diplôme d'études professionnelles (DEP).

Le personnel du Centre de formation professionnelle Compétences Outaouais (CFPCO) vous offre des services pouvant vous aider dans votre cheminement académique dont l'analyse de votre dossier scolaire, ce qui permettra de déterminer le nombre d'unités requises pour faire vos études professionnelles.

## 1.2 Conditions d'admission

Pour être admissible à un diplôme d'études professionnelles (DEP), l'élève doit :

- être titulaire d'un diplôme d'études secondaires (DES) ou de son équivalent reconnu (p. ex. attestation d'équivalence de niveau de scolarité) ou d'un diplôme d'études supérieures, comme le diplôme d'études collégiales ou le baccalauréat; ou
- détenir les unités de 4e secondaire en langue d'enseignement, en langue seconde et en mathématique; ou
- posséder les préalables fonctionnels, soit la réussite du test de développement général (TDG) ou a réalisé des apprentissages reconnus comme étant équivalents. Ce test est élaboré afin de mesurer les compétences générales requises pour évoluer et réussir adéquatement dans l'un

des programmes de formation professionnelle. Inscription au Service d'accueil, de référence, de conseil et d'accompagnement (SARCA), 819 561-9181; ou

- détenir les unités de 3e secondaire en langue d'enseignement et 2e secondaire en langue seconde, en plus la réussite du test de développement général (TDG) pour le programme de secrétariat ou
- posséder les préalables fonctionnels soit la réussite des tests d'équivalence de niveau de scolarité (TENS). C'est un moyen d'évaluation approprié des habiletés, des connaissances, des compétences et des capacités que vous avez accumulées. Ces tests représentent une occasion unique d'obtenir une attestation du niveau secondaire V. Inscription au Service d'accueil, de référence, de conseil et d'accompagnement (SARCA), 819 561-9181; et
- être résidant du Québec, et en fournir la preuve.

## 1.3 Pièces exigées au dossier

Vous devez fournir l'original ou une copie certifiée conforme des documents suivants :

- Certificat de naissance grand format émis par le bureau de l'état civil.
- Carte de citoyenneté canadienne ou Carte de résident permanent (pour les personnes originaires d'un autre pays).
- Dernier relevé de notes, des acquis ou des apprentissages délivré par le ministère de l'Éducation (MEQ) ou diplôme attestant la réussite des préalables.
- Deux preuves de résidence au Québec (permis de conduire, carte d'assurance-maladie ou Certificat de sélection du Québec, compte de taxes ou services publics, etc.).

## 1.4 Inscription

Vous pouvez vous inscrire :

- en ligne, à admissionfp.com; ou
- en personne, au secrétariat au :

Centre de formation professionnelle Compétences Outaouais 183, rue Broadway Ouest Gatineau (Québec) J8P 3T6

Aucun frais complémentaire à acquitter pour l'admission, l'analyse de dossier et lors d'une réinscription.

Pour toute information, veuillez communiquer au 819 643-4640, poste 61702, ou par courriel à ccobroadway@cssd.gouv.qc.ca.

Veuillez noter qu'afin d'assurer la qualité du service offert par les enseignants, le Centre se réserve le droit de limiter le nombre d'élèves actifs par programme. L'activation de dossier se fait de façon continue.

Les étudiants provenant du CFPCO ont priorité à l'inscription lorsqu'ils sont en fin de programme.

## 1.5 Équipements et logiciels

Vous devez utiliser un ordinateur selon les spécifications suivantes :

- Un système d'exploitation Windows 10 ou plus récent (les produits Apple ne sont pas compatibles aux exigences du programme);
- Une version récente de l'un des navigateurs Internet;
- Une connexion Internet haute vitesse;
- Une adresse de courrier électronique;
- Une imprimante avec numériseur;
- Des écouteurs ou un casque d'écoute avec micro intégré (facultatif);
- Microsoft 365 ou la suite professionnelle de Microsoft Office 2019 ou plus (Excel, Outlook, PowerPoint, Publisher et Word)
- Un deuxième écran (facultatif);
- Un service de rencontre à distance, p. ex. Zoom (facultatif).

Les logiciels suivants sont disponibles gratuitement :

- Adobe Acrobat Reader DC (affichage et impression des fichiers PDF);
- Adobe Digital Editions (lecture de livres électroniques en fichier EPUB);
- Microsoft 365 incluant Access (base de données) et Teams (rencontre à distance);
- Profile 2020 Version Étudiante, logiciel de déclaration de revenus au programme de comptabilité);
- Sage 50 Comptabilité Supérieur 2020 Version Éducation.

## 1.6 Communications

Vous devez posséder une adresse de courrier électronique pour étudier en formation à distance et un numéro de téléphone où l'on peut vous joindre ou vous laisser un message.

## 1.7 Matériel pédagogique

Le matériel pédagogique, vendu au magasin scolaire du CFPCO, vous permettra d'atteindre les objectifs des différentes compétences (ou modules).

Afin de vérifier si vous avez bien compris la matière, vous aurez un nombre de travaux à faire, selon les compétences. Il est à noter que vous devez expédier à votre enseignant qu'un seul travail à la fois. Si vous décidez d'en expédier plus d'un et que le résultat n'est pas satisfaisant, les autres travaux vous seront retournés sans être corrigés.

Vous devez venir chercher votre guide d'apprentissage au magasin au plus tôt à la suite de la confirmation de la commande par l'agent de bureau. Un service de livraison à domicile du matériel pédagogique est aussi disponible. Cependant, les frais d'envoi et du matériel pédagogique et doivent être acquittés au préalable par carte de crédit au magasin scolaire.

## 1.8 Suivi individuel

Chaque élève est suivi dans l'ensemble de son apprentissage par un enseignant. Il l'aide à devenir autonome et plus compétent dans la prise en charge de ses apprentissages. Il répond à vos questions et corrige vos travaux. Cette démarche se concrétise sur demande par des rencontres individuelles, au besoin. La formation à distance requiert de la planification et de la discipline.

Veuillez noter que le service d'enseignement est fermé pendant la pause estivale et durant la période des Fêtes. Cependant, les élèves peuvent poursuivre leur apprentissage pendant ces périodes.

## 1.9 Changement d'adresse ou de numéro de téléphone

Le ministère de l'Éducation (MEQ) fait le suivi du diplôme aux élèves en fonction de l'adresse fournie au Centre. Il est de la responsabilité de l'élève de nous informer de tout changement d'adresse ou de numéro de téléphone, et ce, même après son départ du Centre (relevé de notes, reçus fiscaux, diplôme, fête de finissants).

## 1.10 Reconnaissance des acquis et des compétences

La reconnaissance des acquis et des compétences en formation professionnelle (RAC) s'adresse à toute personne adulte qui a cumulé diverses expériences de vie ou de travail ou qui a reçu des formations sur mesure en entreprise. C'est une démarche qui permet d'évaluer ce que vous connaissez ou savez faire afin de reconnaître les compétences maîtrisées, permettant ainsi d'être exempté de compétences d'un programme d'études.

Pour obtenir des renseignements, veuillez contacter le Service d'accueil, de référence, de conseil et d'accompagnement (SARCA) au 819 561-9181 ou en ligne à : sarca.cssd.gouv.qc.ca/ .

## 1.11 Feuillets fiscaux

Les feuillets fiscaux T2202A - Certificat pour frais de scolarité, montant relatif aux études et montant pour manuels et Relevé 8 - Montant pour études postsecondaires sont expédiés par la poste avant le 28 février de l'année courante, afin de produire vos déclarations de revenus.

## 1.12 Attestation d'études provisoire

Sur demande, une attestation d'études provisoire pourra être remise par le CFPCO. Des frais de 5,65 \$ sont établis par le Centre de service scolaire des Draveurs.

## 1.13 Diplomation

La réussite des compétences est sanctionnée par le ministère de l'Éducation (MEQ) et celui-ci émet les documents officiels suivants : le relevé des apprentissages et le diplôme. Ces relevés sont émis trimestriellement.

## 2 RÈGLES DE FONCTIONNEMENT

## 2.1 Activation des compétences

Dès que le processus d'inscription est terminé, l'agent de bureau contacte l'élève afin d'acheter les guides d'apprentissage pendant les heures d'ouverture du magasin scolaire. Un code d'utilisateur et un mot de passe sont alors remis afin d'accéder la plateforme pédagogique en ligne, Moodle, permettant d'activer les compétences, de consulter le plan de travail, de retrouver les coordonnées des enseignants, d'y déposer les travaux, et plus.

La date d'échéance de début d'une compétence s'active la journée même de l'achat de guide d'apprentissage au magasin scolaire. Si après 30 jours vous n'êtes pas venu chercher vos guides, la commande sera annulée.

Lorsqu'une compétence est terminée, l'enseignant proposera et commandera les suivantes en vérifiant que les préalables sont respectés. En ce qui a trait au nombre de compétences actives, la décision appartient à l'élève.

## 2.2 Délai d'une compétence

Le délai accordé pour compléter une compétence est de un à quatre mois maximum selon le nombre d'unités qui réfère au dernier chiffre du sigle.

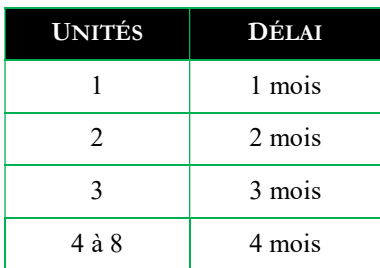

Voici un tableau indiquant les différents délais pour compléter les compétences :

## 2.3 Échéance d'une compétence

L'élève doit se présenter à un examen au plus tard à la date d'échéance de la compétence ou de la date de prolongation, sinon il y a un abandon à la compétence.

Le respect de la date d'échéance d'une compétence est révisé périodiquement par l'enseignant. S'il y a non-respect de l'échéance ou s'il n'y a aucune activité à la compétence à mi-parcours du délai alloué, un abandon à la compétence sera effectué. S'il s'agit de la seule compétence active au dossier, le Centre mettra fin à la formation.

Lors de la fermeture d'un dossier, où l'élève reçoit de l'aide financière aux études, l'enseignant devra aviser au préalable la Direction du Centre.

## 2.4 Prolongation de la date d'échéance

Une prolongation d'un mois supplémentaire de la date d'échéance ou reportée d'une compétence peut être accordée à l'élève au coût de 20 \$. Une seule prolongation par compétence est autorisée. Lors de maladie ou de la naissance d'un enfant, un maximum d'un mois supplémentaire est accordé sans frais avec un billet médical.

Cependant, aucune prolongation de la date d'échéance d'une compétence ne sera accordée aux élèves qui reçoivent de l'aide financière aux études, et ce, quelle que soit la raison ou la situation.

## 2.5 Abandon

Un abandon d'une compétence avant la date d'échéance ou de la date de prolongation entraînera automatiquement une reprise complète de sigle, et après ces échéances, une perte de droit d'examen. Aucune pause n'est autorisée à une compétence ou à un programme.

Un seul abandon par compétence est autorisé. Le prochain abandon de cette compétence sans motifs jugés valables entraînera une perte de droit d'examen.

L'élève doit aviser l'enseignant ou le secrétariat du Centre dans les plus brefs délais s'il désire abandonner le programme de formation. Lors d'abandon, il n'y a aucun remboursement des frais complémentaires.

## 2.6 Réinscription

Un élève qui a déjà fréquenté le Centre et qui s'inscrit de nouveau à un programme de formation professionnelle devra refaire les démarches d'admission.

À la suite de la fermeture d'un dossier lors d'un non-respect d'une échéance, un délai de trois mois est requis avant de se réinscrire à un programme d'études, en plus du délai d'attente.

## 2.7 Transfert en classe

Le transfert d'un élève en formation à distance en présentiel au Centre ou en ligne peut s'effectuer de façon prioritaire en entrée continue en autant que l'élève soit au moins à mi-parcours du programme et que la demande soit autorisée par la Direction. Les réussites acquises aux compétences en formation à distance sont reconnues.

## 2.8 Aide financière aux études

En recevant de l'aide financière aux études, vous êtes dans l'obligation de respecter l'échéancier préétabli au chapitre A de la Loi sur l'aide financière aux études (voir site *afe.gouv.qc.ca*).

Un élève ayant le statut « considéré à temps plein » doit avoir un minimum de douze crédits actifs en tout temps et onze crédits et moins si « considéré à temps partiel ». De plus, un élève « réputé temps plein » doit avoir six crédits et plus. Un élève qui n'a pas douze crédits sera considéré à temps partiel et aucune aide financière aux études sera accordée à moins d'être réputé temps plein.

Également, aucune prolongation de la date d'échéance d'une compétence ne sera accordée aux élèves qui reçoivent de l'aide financière aux études, et ce, quelle que soit la raison ou la situation. Aucune pause n'est autorisée à une compétence ou à un programme.

Tout élève ne respectant pas l'échéance des compétences ou le minimum d'unités actives résultera à la fermeture du dossier à la date de la dernière journée d'activité, soit à un examen ou travail remis. Au préalable, l'enseignant avisera la Direction du Centre et l'information sera, par la suite, transmise, à l'aide financière aux études.

## 3.1 Évaluation des apprentissages aux fins de la sanction

Afin de valider le développement des compétences et ainsi permettre à l'élève de passer l'évaluation aux fins de la sanction (examen), tous les travaux doivent être corrigés par l'enseignant. Lorsque les résultats de ces évaluations en aide à l'apprentissage sont inférieurs aux critères de réussite, l'élève doit effectuer les correctifs selon les recommandations de l'enseignant.

Afin de valider la maîtrise des connaissances prévues au programme, un examen est administré pour évaluer les acquis des compétences. À noter que les travaux sont évalués, cependant, seul le résultat d'examen fera foi d'évaluation sommative (note finale) de la compétence visée.

## 3.2 Lieu et période d'examen

Tous les examens sont administrés au Centre de formation professionnelle Compétences Outaouais (CFPCO) au 183, rue Broadway Ouest, à Gatineau, à moins d'entente de service signée avec d'autres centres de formation professionnelle, où des frais pourraient être appliqués.

Les examens ont lieu en journée du lundi au vendredi selon l'horaire préétabli à la salle d'évaluation, et en soirée habituellement une fois par mois. Les dates des examens en soirée sont indiquées au calendrier de la plateforme Moodle.

Un délai de deux jours ouvrables est requis à l'inscription d'un examen. L'enseignant confirme le lieu, la date et l'heure convenue de l'examen à la fin de la correction des travaux.

## 3.3 Règlements et procédures à la salle d'évaluation

- L'élève a la responsabilité de se présenter à l'heure prévue à son examen et s'il est en retard, sans motifs jugés valables, il devra compléter l'examen dans le temps qui reste et aucun temps supplémentaire ne sera accordé;
- L'élève doit lever la main pour poser une question et non se lever;
- L'élève doit signaler à la responsable de la salle d'évaluation s'il reçoit une forme d'examen qu'il a déjà faite en formation à distance. L'examen pourrait être invalidé;
- L'élève peut obtenir du papier brouillon sur demande;
- L'élève doit fournir une preuve d'identité avec photographie;
- Le silence est de rigueur dès que le premier examen est distribué;
- Le crayon et la gomme à effacer sont permis;
- Toute modification à la configuration des postes de travail est interdite;
- Il est interdit de sortir de la salle d'évaluation avant d'avoir terminé son examen;
- Il est interdit de manger;
- Il est interdit d'apporter manteau, casquette, sac d'école, baladeur, logiciel, clé USB et appareils numériques portables;
- La calculatrice est permise seulement si elle est autorisée par la responsable de la salle d'évaluation;
- Il est interdit de se lever pour se rendre à l'imprimante;
- Il est interdit d'entrer ou de sortir du matériel;
- Les bouteilles et thermos fermés hermétiquement sont permis.

## 3.4 Plagiat et falsification

Tout élève surpris à faire du plagiat sera passible de sanction. Voici quelques exemples de plagiat ou de falsification :

- Sortir ou entrer du matériel de la salle d'évaluation tels que questionnaires, feuilles-réponses, brouillons, etc.;
- Substituer son identité pour effectuer un examen à la place d'un autre élève;
- Utiliser un travail déjà présenté par lui-même ou par un autre élève;
- Poser tout acte susceptible de fournir des réponses ou pistes de réponses;
- Utiliser son téléphone durant un examen sans l'autorisation de l'enseignant.

Lors de l'incident, la personne responsable de la salle d'évaluation devra suivre les mesures établies par le Centre. (Référence : Normes et modalités de l'évaluation).

Lorsqu'un élève se rend coupable de copiage ou aide délibérément un autre élève, la mention « Échec » doit être transmise au MEQ. Par la suite, il peut être admis à une reprise selon les conditions déterminées par le Centre.

## 3.5 Annulation ou changement à un examen

Un délai de deux jours ouvrables est requis à l'annulation d'un examen ou d'un changement de période.

## 3.6 Absence à un examen

L'élève doit être présent à l'examen pour lequel il a été convoqué. Toute absence doit être justifiée. Les seuls motifs jugés valables pour justifier une absence à un examen sont :

- Décès d'un proche parent pièce justificative exigée;
- Convocation d'un tribunal pièce justificative exigée;
- Maladie billet médical exigé;
- Accident ou situation exceptionnelle avec preuve à l'appui.

Si le motif de l'absence est valable, l'élève peut reprendre l'examen sans pénalité et une nouvelle date est fixée.

Si le motif de l'absence n'est pas valable, l'élève perd un droit d'examen et aura droit, s'il y a lieu, à sa reprise. S'il échoue à la reprise, l'élève doit reprendre le sigle au complet.

## 3.7 Communication des résultats

En formation professionnelle, l'évaluation est dichotomique, c'est-à-dire que le résultat transmis à l'élève se traduira par un verdict de « Succès » ou « Échec ». L'élève n'a pas à se présenter au Centre pour connaître un résultat d'examen.

L'enseignant communiquera les résultats, sauf exception si autorisée par la Direction, dans les trois jours ouvrables après la fin de passation de l'épreuve.

## 3.8 Critères de réussite

L'élève doit obtenir à l'évaluation aux fins de la sanction (examen) le seuil de réussite exigé, qui varie de 70 % à 85 % selon la compétence, dans chacun des sigles. Cependant, le résultat transmis à l'élève se traduira par un verdict de « Succès » ou « Échec ».

## 3.9 Échecs et reprises

Lors d'un premier échec à la même compétence, l'élève peut décider s'il fait une reprise d'examen ou une reprise complète du sigle, selon les recommandations de l'enseignant.

Pour exercer son privilège de reprise d'examen, l'élève doit effectuer des exercices supplémentaires – selon les recommandations de l'enseignant – et démontrer qu'il maîtrise de façon satisfaisante les apprentissages à évaluer. L'élève doit reprendre son examen dans un délai de dix jours ouvrables de la date de correction.

Lors d'un deuxième échec à la même compétence, soit à la reprise d'examen, l'élève peut décider s'il fait une reprise complète du sigle ou débuter une autre compétence, et revenir plus tard à la compétence en échec, selon les recommandations de l'enseignant. Sauf exception, chaque élève en formation à distance a la possibilité d'effectuer jusqu'à trois examens par compétence.

Lors d'un deuxième échec à la même compétence, soit à la reprise complète du sigle, l'élève doit reprendre son examen dans un délai de dix jours ouvrables de la date de correction.

Lors d'un troisième échec à la même compétence, l'enseignant avise l'élève qu'un quatrième et dernier examen pourrait lui être accordé à la suite d'une étude de dossier effectuée par la Direction du Centre en fin de programme, après consultation auprès des enseignants concernés ou de la conseillère pédagogique. L'élève peut quand même continuer sa formation jusqu'à cette étude de dossier.

## 3.10 Confidentialité des épreuves

Le Centre doit prendre toutes les mesures nécessaires pour conserver le caractère confidentiel des épreuves.

Après la passation de l'épreuve, les copies et le matériel d'accompagnement ne doivent jamais être présentés, remis ou révisés avec l'élève afin de ne pas périmer l'épreuve. L'enseignant explique aux élèves les difficultés rencontrées dans son évaluation. L'enseignant informe l'élève de ses résultats et lui transmet les renseignements relatifs aux critères d'évaluation qui ont mené à l'échec, le cas échéant, dans le respect de la confidentialité de l'épreuve. (Référence : Guide de sanctions des études)

## 3.11 Demande de révision de notes

Une demande de révision de notes d'une épreuve doit être faite par écrit, à la Direction, dans les 30 jours ouvrables qui suivent la communication du résultat à l'élève. Il revient à la conseillère pédagogique ou à un enseignant autre que celui ayant administré l'épreuve, d'effectuer la révision de la correction de l'épreuve. La Direction transmet la réponse par écrit à l'élève. Il n'y a aucun frais à acquitter pour une demande de révision de notes.

## 3.12 Échecs répétés

Considérant que la formation mène à l'obtention d'un diplôme et à l'exercice d'un métier, selon le programme et après une étude du dossier auprès de la Direction du Centre, un élève qui a accumulé plusieurs échecs peut se voir retirer de son programme de formation.

## 3.13 Mesures adaptatives

Un élève ayant des besoins particuliers peut avoir accès à des mesures adaptatives (p. ex. temps supplémentaire, aide-mémoire, etc.) lors de l'évaluation aux fins de la sanction (examen). Cependant, une rencontre avec l'orthopédagogue est requise au préalable afin de valider la pertinence et la mise en place de ces mesures adaptatives.

## 3.14 Stage

Pour être éligible à un stage, l'élève devra avoir réussi toutes les compétences de son programme. Un stage doit débuter tout de suite à la fin de la dernière compétence, sinon le Centre devra fermer le dossier. Cependant, aussitôt qu'un stage est activé, le Centre procédera à la réouverture du dossier.

Toute personne qui se présentera à un stage chez un employeur sans l'autorisation du Centre ne pourra faire reconnaître ce stage pour fins de sanction.

Par souci d'éthique et de respect envers les entreprises ou organismes qui accueillent les élèves en stage, il est interdit de mentionner le nom de ces entreprises sur les réseaux sociaux personnels.

# 4 COMPÉTENCES EN SECRÉTARIAT ET EN COMPTABILITÉ

## 4.1 Liste des compétences en secrétariat (5357)

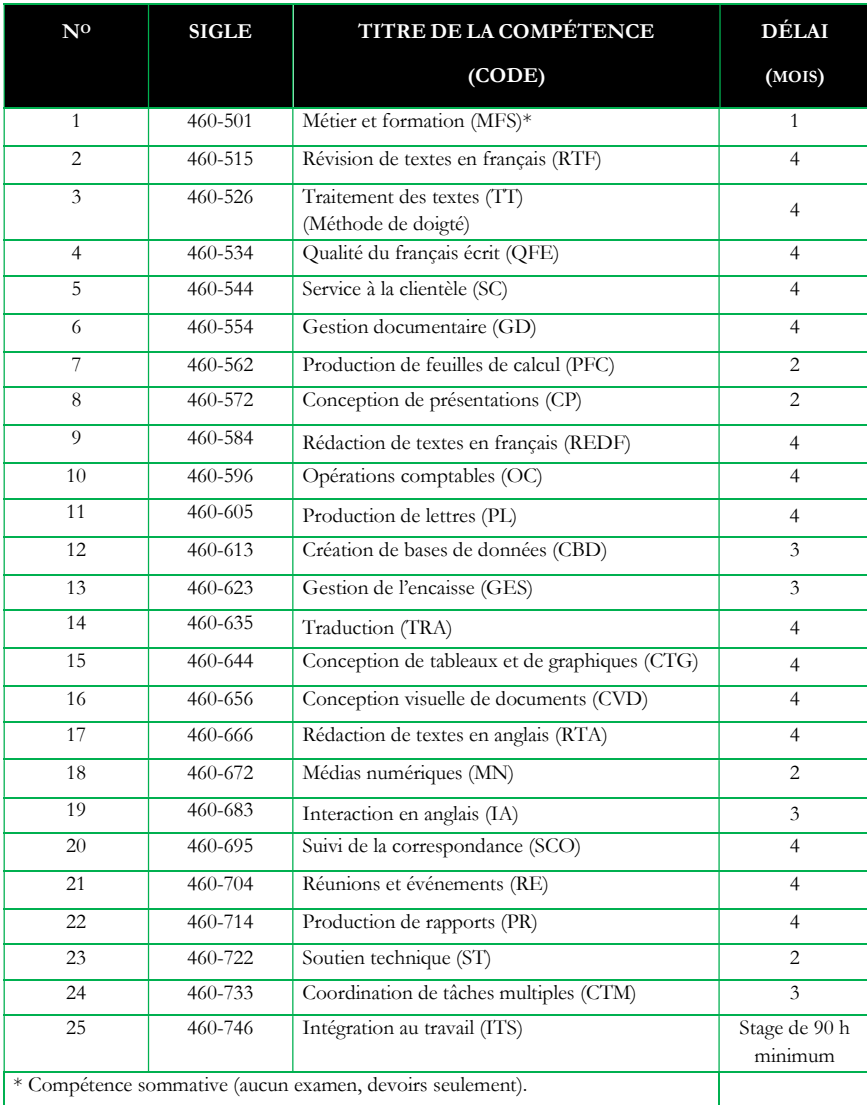

## 4.2 Description des compétences en secrétariat (5357) a 1485 heures

#### MÉTIER ET FORMATION 460-501

Réalité du métier, projet de formation et orientation professionnelle (15 heures)

#### RÉVISION DE TEXTES EN FRANÇAIS 460-515

Révision de textes d'affaires et correction de l'orthographe, de la grammaire et de la syntaxe (75 heures)

#### TRAITEMENT DES TEXTES 460-526

Transcription, disposition et mise en forme de textes; création de tableaux, fusion de textes; mise en page et impression de textes; organisation des dossiers et des fichiers (90 heures)

#### QUALITÉ DU FRANÇAIS ÉCRIT

#### 460-534

Correction et reformulation de textes du domaine professionnel; amélioration de structures de phrases (60 heures)

#### SERVICE À LA CLIENTÈLE 460-544

Accueil de la clientèle en personne; application du protocole téléphonique; utilisation efficace des technologies; traitement de messages électroniques; suivi des rendez-vous; suivi des demandes de documents; traitement de situations particulières (60 heures)

## **GESTION** DOCUMENTAIRE

#### 460-554

Classification et classement de documents, de fichiers et de dossiers; création de dossiers; traitement des documents actifs, semi-actifs et inactifs (60 heures)

#### PRODUCTION DE FEUILLES DE CALCUL 460-562

Création, modification et mise en page de feuilles de calcul; exploitation des options d'impression (30 heures)

#### CONCEPTION DE PRÉSENTATIONS 460-572

Organisation du travail; production et mise en page de la présentation; vérification de la qualité du travail; diffusion de la présentation (30 heures)

#### RÉDACTION DE TEXTES EN FRANÇAIS 460-584

Préparation du travail; utilisation de techniques de rédaction; vérification de la qualité du travail (60 heures)

#### OPÉRATIONS COMPTABLES 460-596

Organisation du travail; suivi des comptes clients et des comptes fournisseurs; préparation des documents pour la paie (90 heures)

#### PRODUCTION DE LETTRES 460-605

Organisation du travail; rédaction et mise en page de lettres d'une et de plusieurs pages; vérification de la qualité du travail (75 heures)

#### CRÉATION DE BASES DE DONNÉES 460-613

Création de la structure des bases de données; modification, extraction, triage, mise en page, impression, importation et exportation des données (45 heures)

#### GESTION DE L'ENCAISSE 460-623

Organisation du travail; préparation des dépôts; exécution de rapprochements bancaires; gestion de la petite caisse (45 heures)

#### TRADUCTION 460-635

Interprétation de textes à traduire; traduction du texte dans la langue demandée; vérification de la qualité du travail (75 heures)

#### CONCEPTION DE TABLEAUX ET DE GRAPHIQUES 460-644

Exécution du traitement multifeuilles; production de graphiques, organigrammes et diagrammes; création de modèles; utilisation des outils de révision pour les fichiers partagés; exportation et importation des classeurs (60 heures)

#### CONCEPTION VISUELLE DE DOCUMENTS 460-656

Organisation du travail; création du concept du document; vérification de la qualité du travail; diffusion des documents (90 heures)

#### RÉDACTION DE TEXTES EN ANGLAIS 460-666

Préparation du travail; rédaction et mise en page de textes professionnels en anglais; vérification de la qualité du travail (90 heures)

#### MÉDIAS NUMÉRIQUES 460-672

Actualisation de l'information sur des médias numériques; organisation du travail; intégration des éléments sur le média; vérification du fonctionnement; vérification de la qualité du travail (30 heures)

#### INTERACTION EN ANGLAIS 460-683

Accueil de la clientèle, des collègues de travail en personne; réception et transfert des appels; établissement des communications téléphoniques; entretenir une conversation de

nature professionnelle; respect de l'éthique professionnelle (45 heures)

#### SUIVI DE LA CORRESPONDANCE 460-695

Traitement de la correspondance; répondre à la correspondance; préparation d'enveloppes; effectuer des envois massifs (75 heures)

#### RÉUNIONS ET ÉVÉNEMENTS

#### 460-704

Effectuer des activités liées à l'organisation de réunions et d'événements; organisation du travail; effectuer des réservations et en faire le suivi; préparation des avis de convocation, des communiqués, des invitations et des documents d'accompagnement; acheminement des documents nécessaires; production de comptes rendus, de procèsverbaux ou de bilans des événements; diffusion des documents (60 heures)

#### PRODUCTION DE RAPPORTS 460-714

Organisation du travail; transcription et disposition du texte; insertion des éléments

dans des documents; générer des tables des matières et des index; mise en page, validation du travail; diffusion du rapport (60 heures)

#### SOUTIEN TECHNIQUE 460-722

Veiller au bon fonctionnement de l'équipement et à l'entretien de base des appareils; assistance au personnel dans l'utilisation d'équipement et d'outils technologiques; rédaction et diffusion de l'information technique; effectuer l'approvisionnement des fournitures de bureau (30 heures)

#### COORDINATION DE TÂCHES MULTIPLES 460-733

Planification de l'exécution des tâches; assurer l'efficience et la qualité du travail; effectuer le suivi de la réalisation des tâches; (45 heures)

#### INTÉGRATION AU MILIEU DE TRAVAIL 460-746

Stage en milieu de travail (90 heures)

## 4.3 Liste des compétences en comptabilité (5231)

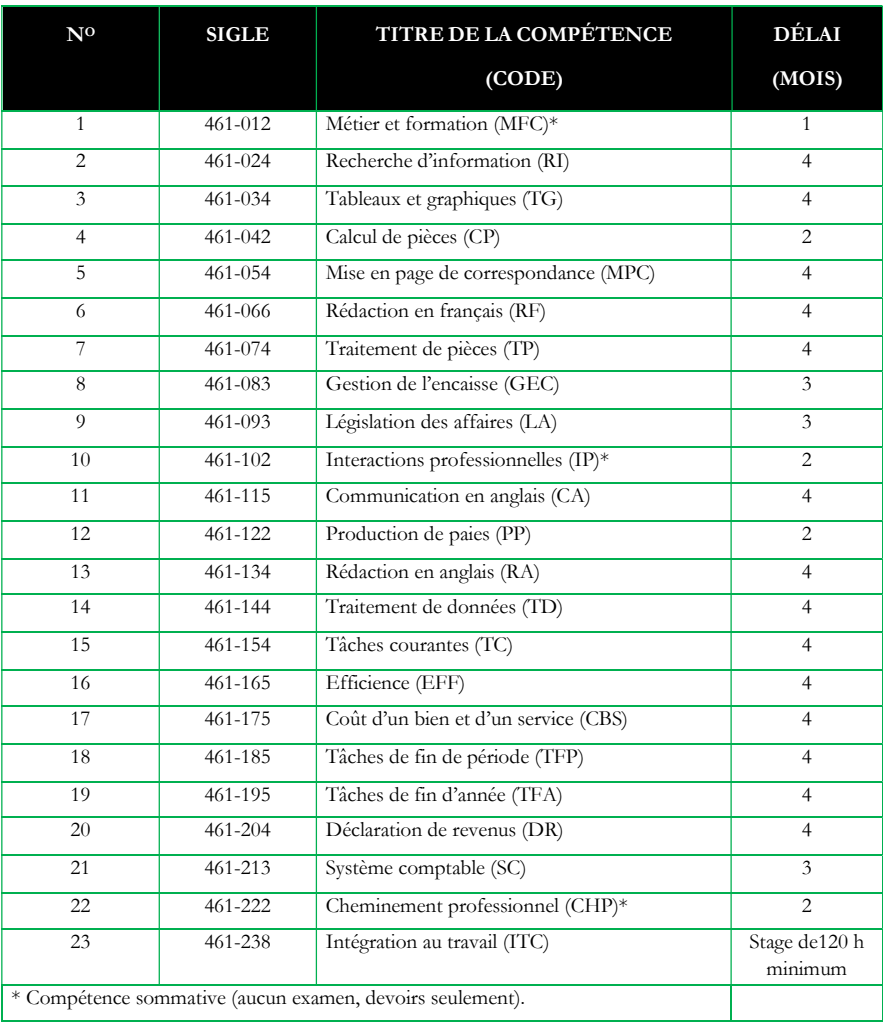

#### 4.4 Description des compétences en comptabilité (5231)  $\gg$  1350 heures

#### MÉTIER ET FORMATION 461-012

Réalité du métier, projet de formation et orientation professionnelle (30 heures)

#### RECHERCHE D'INFORMATION 461-024

Recherche et échange d'information à l'aide d'outils de télécommunication (60 heures)

#### TABLEAUX ET GRAPHIQUES 461-034

Production de tableaux et graphiques à l'aide d'un tableur et d'une banque d'images (60 heures)

#### CALCUL DE PIÈCES 461-042

Calcul et préparation des pièces justificatives relatives aux achats et aux ventes; calcul des escomptes; calcul des paiements internationaux; calcul des intérêts simples et des intérêts composés (30 heures)

#### MISE EN PAGE DE CORRESPONDANCE 461-054

Mise en page de la correspondance liée à la comptabilité; utilisation d'un logiciel de traitement de texte, d'un tableur et d'un correcteur orthographique et grammatical (60 heures)

#### RÉDACTION EN FRANÇAIS 461-066

Rédaction et disposition de la correspondance d'affaires en français (90 heures)

#### TRAITEMENT DE PIÈCES 461-074

Plan comptable; balance de vérification; journal général et grand livre général; utilisation d'un tableur et d'une calculatrice commerciale (60 heures)

#### GESTION DE L'ENCAISSE 461-083

Bordereau de dépôt; transfert de fonds; gestion d'une petite caisse; rapprochement bancaire; budget de caisse (45 heures)

#### LÉGISLATION DES AFFAIRES 461-093

Lois du travail; traitement de demandes des requérants; suivi des dossiers (45 heures)

#### INTERACTIONS PROFESSIONNELLES 461-102

Principes de communication; importance de la qualité des relations professionnelles; techniques de travail en équipe (30 heures)

#### COMMUNICATION EN ANGLAIS 461-115

Demande de renseignements; réponse à une demande de renseignements; traitement de plaintes et ce, en anglais (75 heures)

#### PRODUCTION DE PAIES 461-122

Calcul du salaire et des contributions de l'entreprise; production des paies (30 heures)

#### RÉDACTION EN ANGLAIS 461-134

Rédaction et disposition de la correspondance anglaise liée à la comptabilité (60 heures)

#### TRAITEMENT DE DONNÉES 461-144

Utilisation d'un logiciel de base de données; planification et création de la structure d'une base de données; saisie et traitement de données; requêtes; production de rapports (60 heures)

#### TÂCHES COURANTES 461-154

Suivi des transactions effectuées par les débiteurs et les créditeurs; suivi de l'inventaire; production de rapports; classement de documents; utilisation d'un logiciel de comptabilité (60 heures)

#### EFFICIENCE 461-165

Utilisation efficace du temps; planification de l'exécution d'activités comptables; suivi de la planification; exploitation des outils permettant d'améliorer le rendement au travail; saisie d'un texte à la vitesse de 20 mots à la minute (75 heures)

#### COÛT D'UN BIEN ET D'UN SERVICE 461-175

Calcul du coût des marchandises vendues; ventilation des charges; calcul du coût d'une activité et d'un projet (75 heures)

#### TÂCHES DE FIN DE PÉRIODE 461-185

Écritures de régularisation; perception des comptes; comptabilisation des transactions relatives aux immobilisations et à l'inventaire; remises aux organismes; production des états financiers périodiques; suivi du budget; production et vérification de rapports (75 heures)

#### TÂCHES DE FIN D'ANNÉE 461-195

Courus et différés; production des états financiers annuels; écritures de fermeture et de réouverture; production des états financiers prévisionnels et comparatifs (75 heures)

#### DÉCLARATION DE REVENUS 461-204

Production de la déclaration de revenus d'un particulier; utilisation d'un logiciel de production de déclaration de revenus (60 heures)

#### SYSTÈME COMPTABLE 461-213

Planification de la mise en place du système comptable; saisie des renseignements généraux; écritures de départ; production de listes et de rapports (45 heures)

#### CHEMINEMENT PROFESSIONNEL 461-222

Moyens de recherche d'emploi; préparation du curriculum vitae et de lettres de présentation (30 heures)

#### INTÉGRATION AU TRAVAIL 461-238

Stage en milieu de travail (120 heures)

## 4.5 Logigramme de la séquence d'enseignement

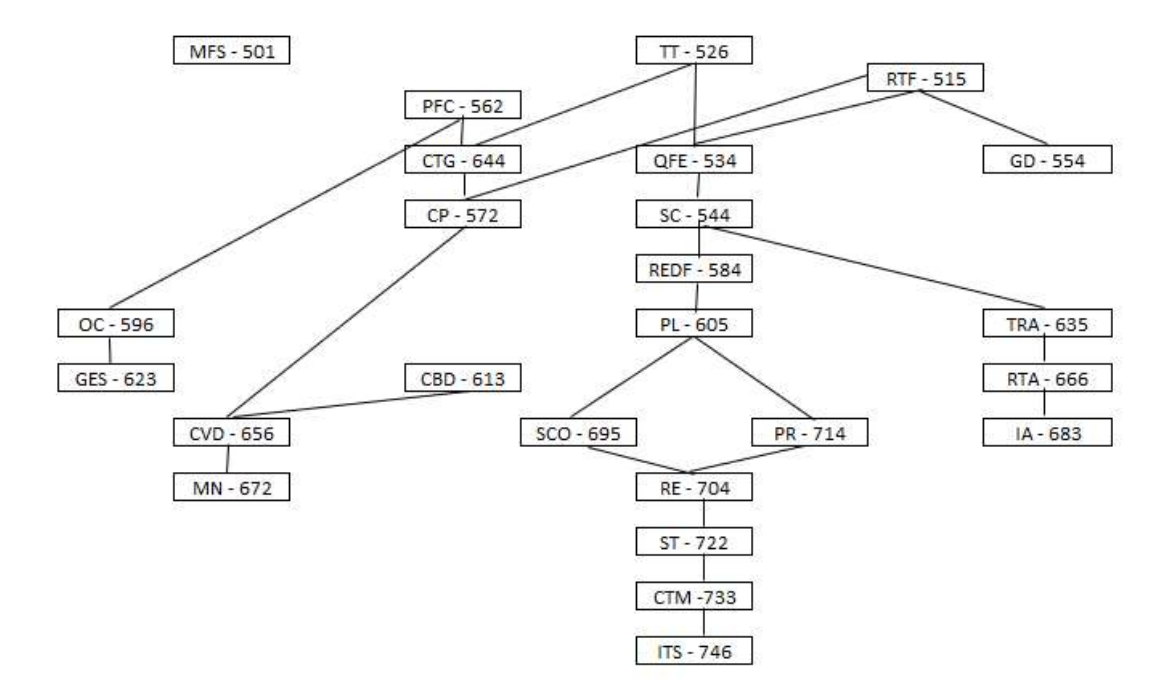

Séquence d'enseignement des compétences en secrétariat (préalables)

#### Séquence d'enseignement des compétences en comptabilité (préalables)

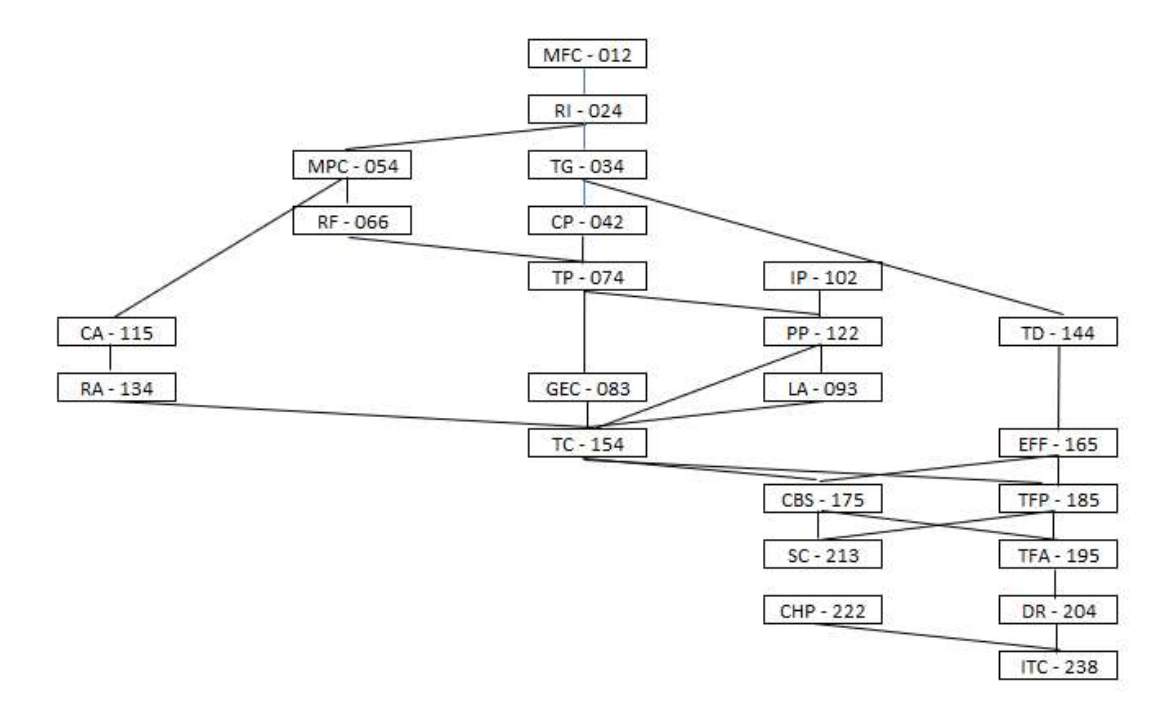